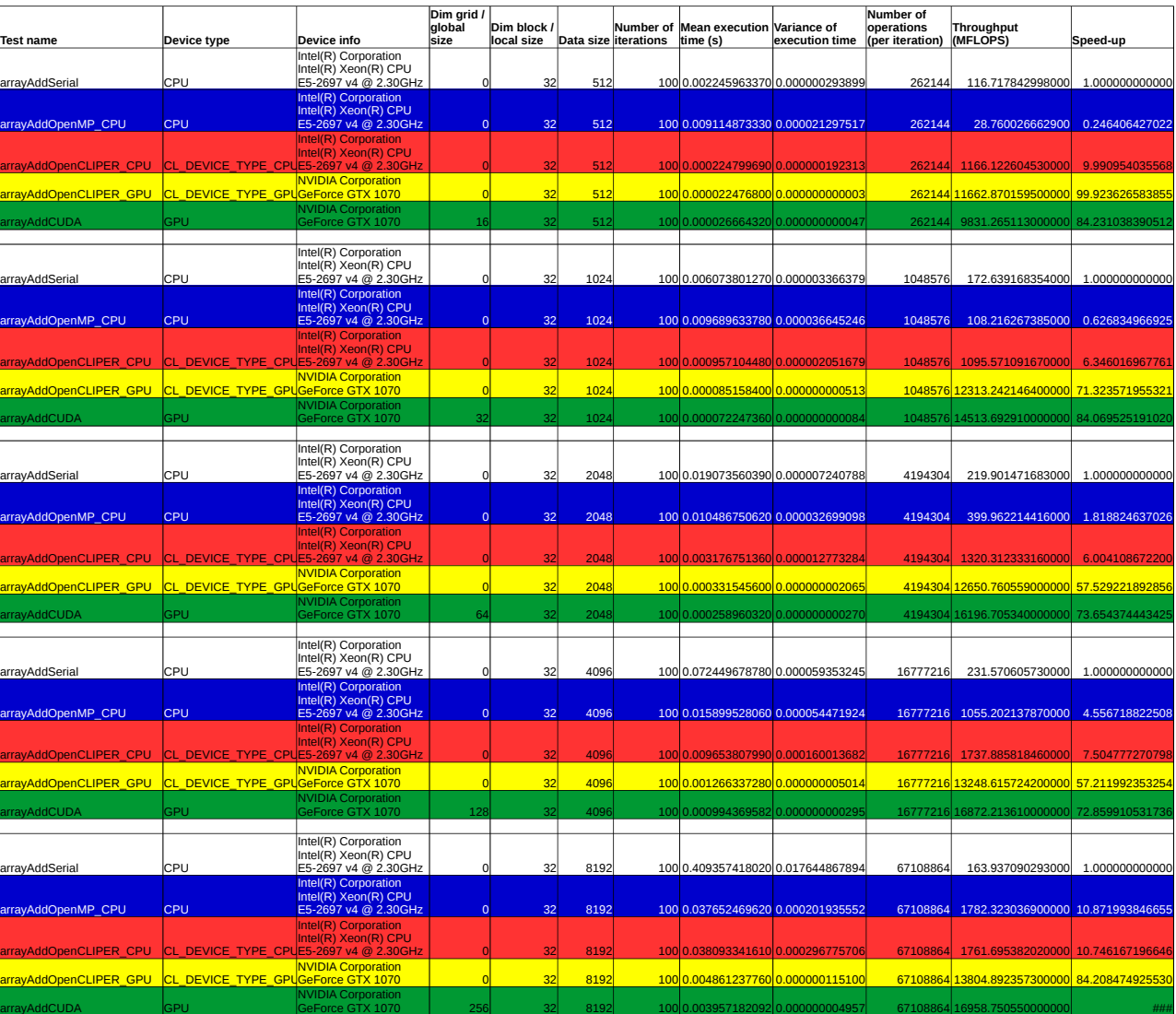

Host\_tebas

Execution time speed up from serial version

**Host: tebas O.S.: Ubuntu 16.04 LTS Host compiler: gcc 5.4 Compiler optimization: no (-O0) OpenCL GPU version: 1.2 CUDA 9.0.368 CUDA compiler: nvcc 7.5.17 Samples per test: 100**

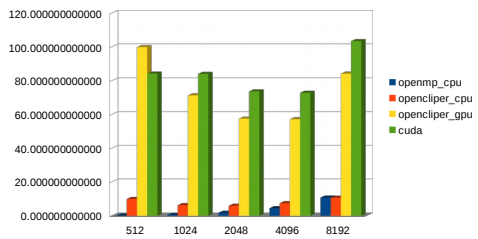